# **Registros de Instituciones Educativas (RIE)**

# **Registro Auxiliar de IE**

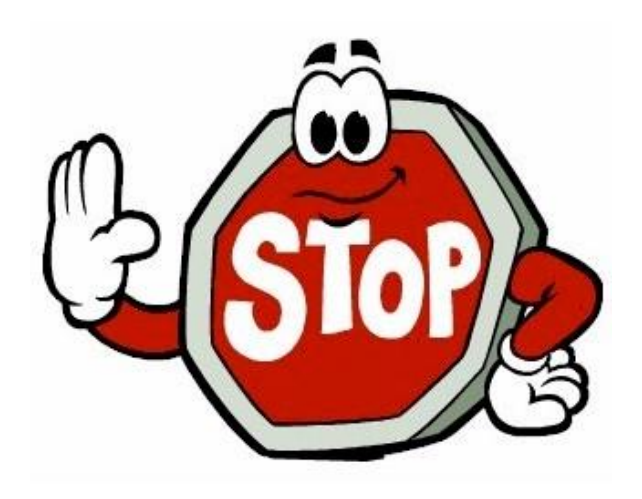

#### **Casos únicos que justifican el uso de ésta herramienta auxiliar.**

- 1) Al estar trabajando con xlRIE, se obtiene el mensaje *El código modular no ha sido hallado* y el especialista estadístico sabe a ciencia cierta que ese código de servicio educativo existe y está operativo.
- 2) La desvinculación de códigos modulares en la herramienta xlRIE ha generado códigos modulares libres (huérfanos) que no tienen una IE asignada o configuran por sí mismos una IE nueva sin código temporal asignado.

#### **Procedimiento**

1) Asegúrese que el archivo Excel *Ficha\_Auxiliar.xlsb* proporcionado por la Unidad de Estadística, haya sido guardado en la misma carpeta donde se encuentra la herramienta xlRIE.

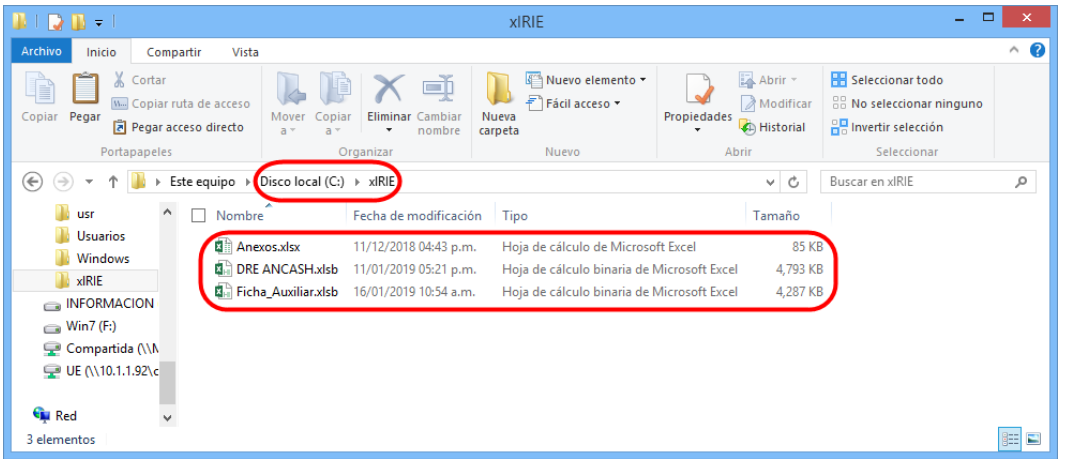

2) Abrir el archivo *Ficha\_Auxiliar.xlsb* para el registro independiente de la IE.

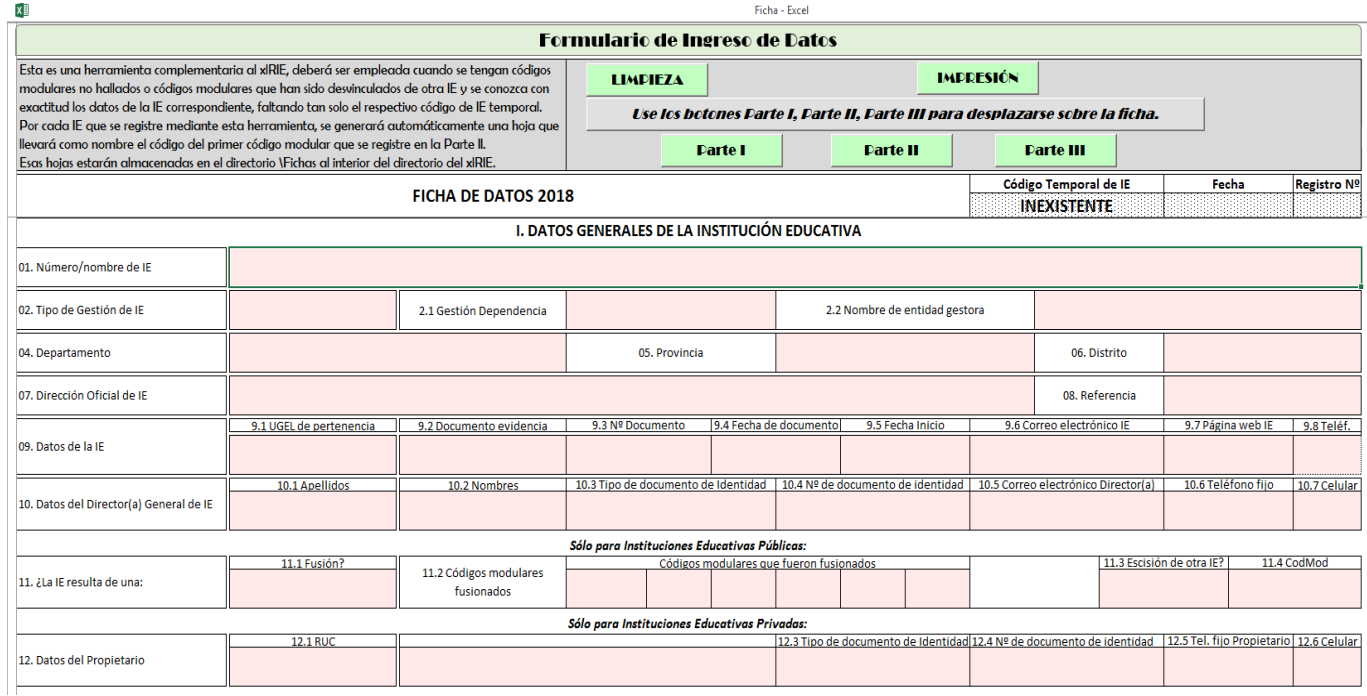

3) Anotar la información de la IE usando la plantilla del archivo. En dicha plantilla se debe colocar toda la información que se solicita, tal como se realiza en la herramienta xlRIE. Además, deberá ingresarse la información de los códigos modulares de los servicios educativos y códigos de local que corresponden a esa IE.

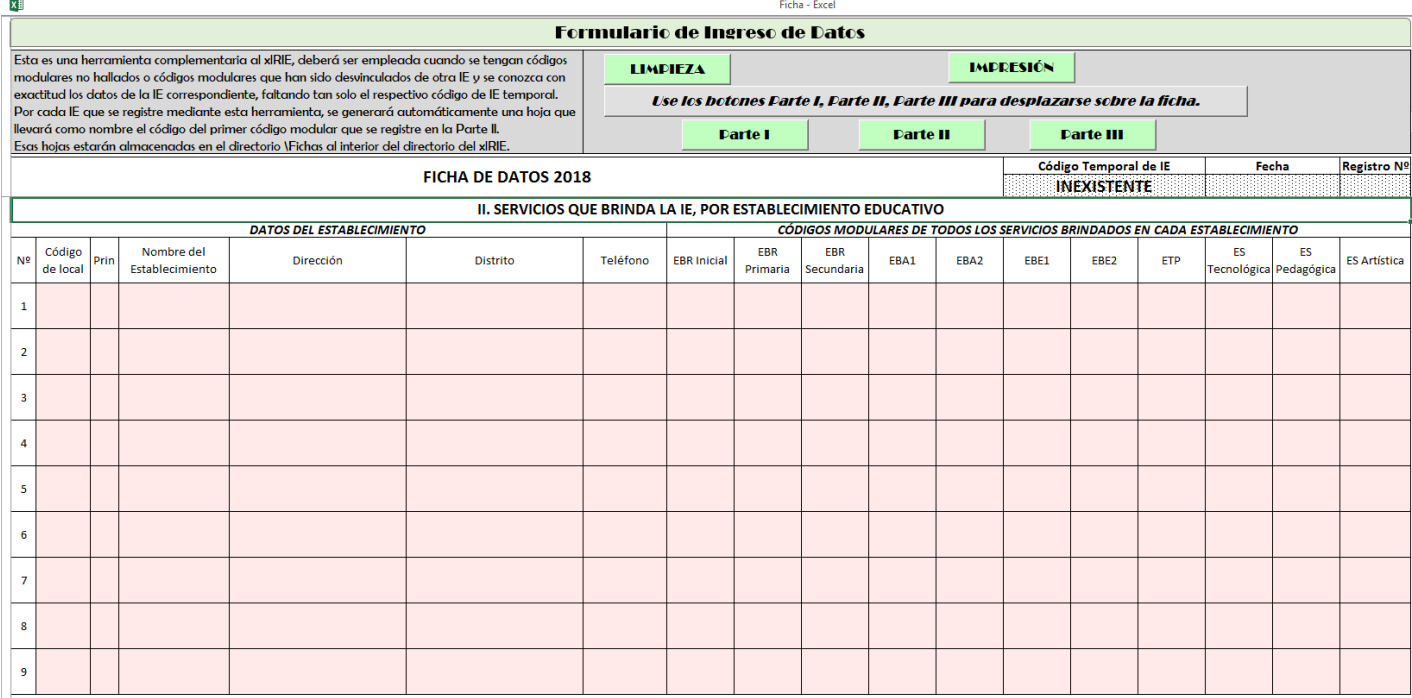

4) Cuando concluya el ingreso de información pulsar el botón celeste, tal como indica la gráfica. Después de ello aparecerá el botón "GRABACIÓN" con lo cual podrá culminar el registro.

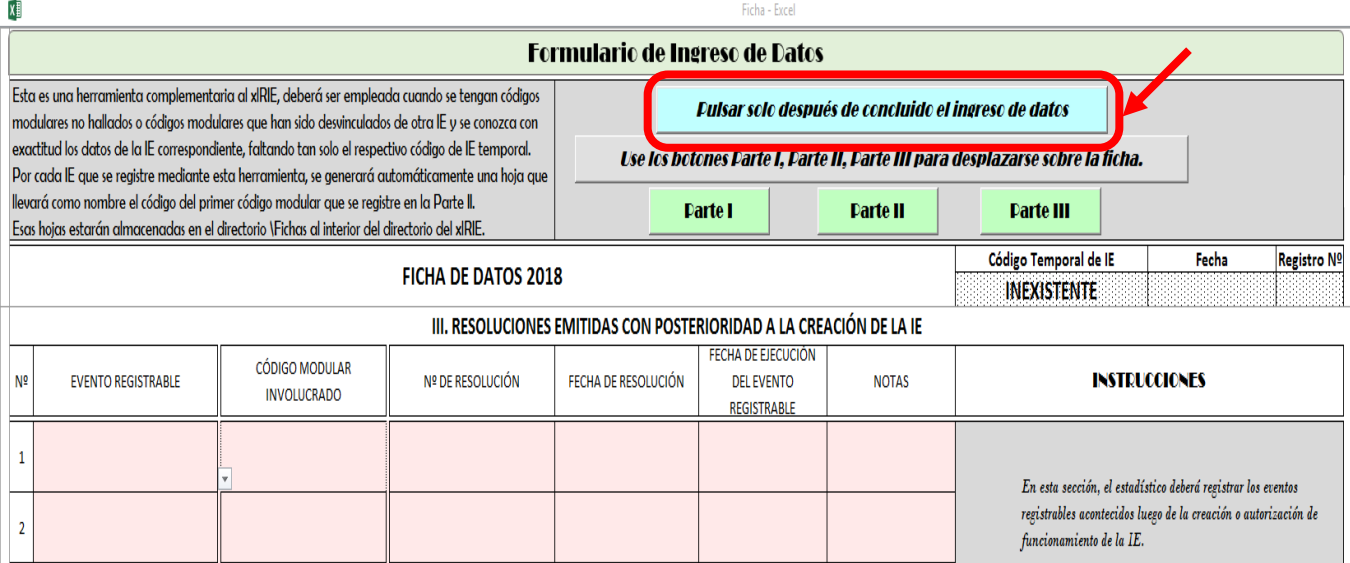

5) Al pulsar el botón "GRABACIÓN" se generará un archivo Excel con el nombre del primero de los códigos modulares que corresponden a la IE. Dicho archivo se almacenará en la carpeta **Fichas** al interior del directorio del xlRIE.

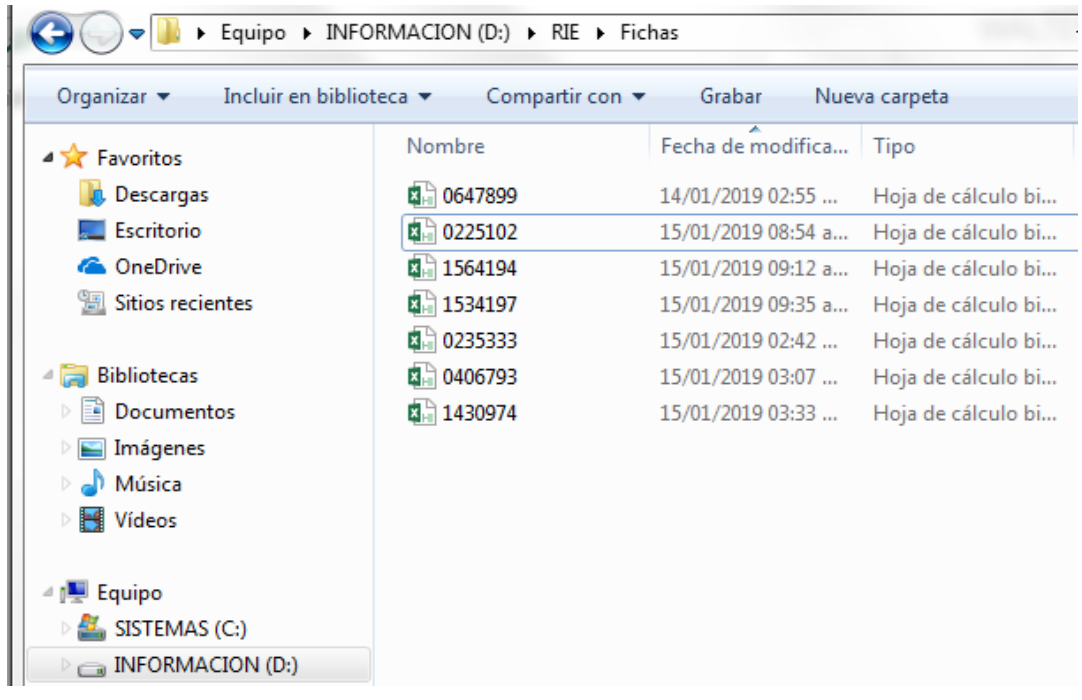

- 6) El archivo Ficha\_Auxiliar.xlsb, quedará inmediatamente disponible para subsiguientes registros de los códigos modulares no hallados o huérfanos que haya que registrar. Si ese es el caso se debe reanudar la secuencia, a partir del paso 3.
- 7) Para su inclusión en el informe de identificación de IIEE adjuntarán, además de lo previsto en anterior instructivo, el ANEXO Nº1-B. Este anexo deberá contener la relación de instituciones educativas que no cuenten con código temporal y que se han registrado de manera independiente. Asimismo, la cantidad de IIEE identificadas bajo este procedimiento deberá incluirse en la cantidad total mencionada en la parte III (Conclusiones) del informe. Es decir, si el Anexo 1 tiene 30 IIEE identificadas y el Anexo 1-B tiene 5 IIEE, en las conclusiones deberá indicarse que se han identificado plenamente 35 IIEE. Asimismo, la carpeta **Fichas** deberá estar copiada en el CD adjunto al informe.
- 8) Al final del instructivo se presenta un Modelo de Anexo 1-B.
- 9) El Estadístico debe recordar en todo momento el concepto de Institución Educativa, no debe pensarse que cada código modular genera una IE. Una IE puede tener más de un código modular, por cuanto puede prestar más de un servicio educativo.

### **Modelo del Anexo N°1-B**

### **ANEXO Nº1-B**

## **(Relación de IIEE con registro independiente)**

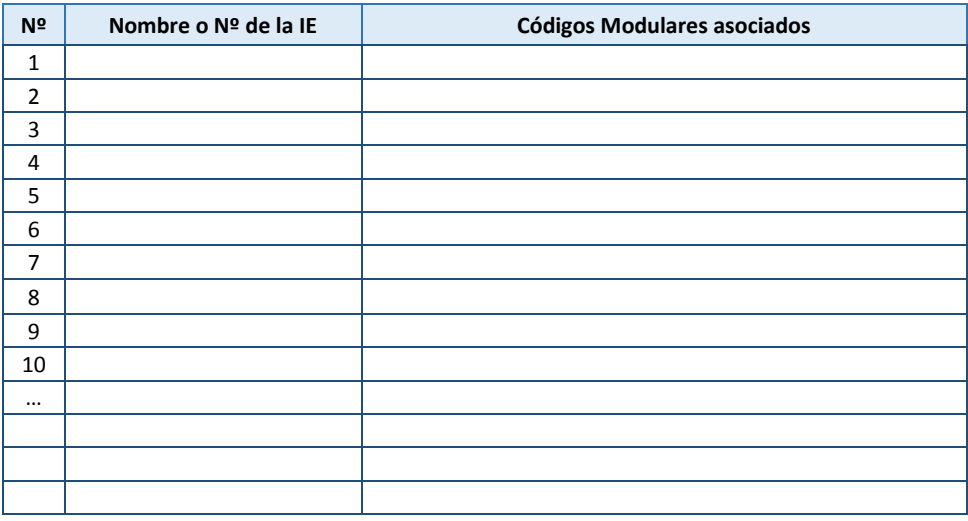